#### **2D Arrays in C++**

Instructor: Krishna Mahavadi

# Why 2D Arrays?

- One dimensional arrays are great, but why make such a fuss and create two dimensional arrays?
- What do we really gain from using a two dimensional array?
- What are some sensible uses of two dimensional arrays?

#### Declaring an Array

- Model:
	- *type name[ row\_size ][ column\_size ]*
	- *type: The data type, example: int*
	- *name: The name of the array, example: grades*
	- *row\_size: The row capacity of the array, example: 10*
	- column\_size: The column capacity of the array, ex. 5
- int grades[22][6];
- string students[2][22];

## Understanding parts of a 2D array

- Say we have the following array: int grades[4][8];  $\bullet$
- Here is the graphical representation:

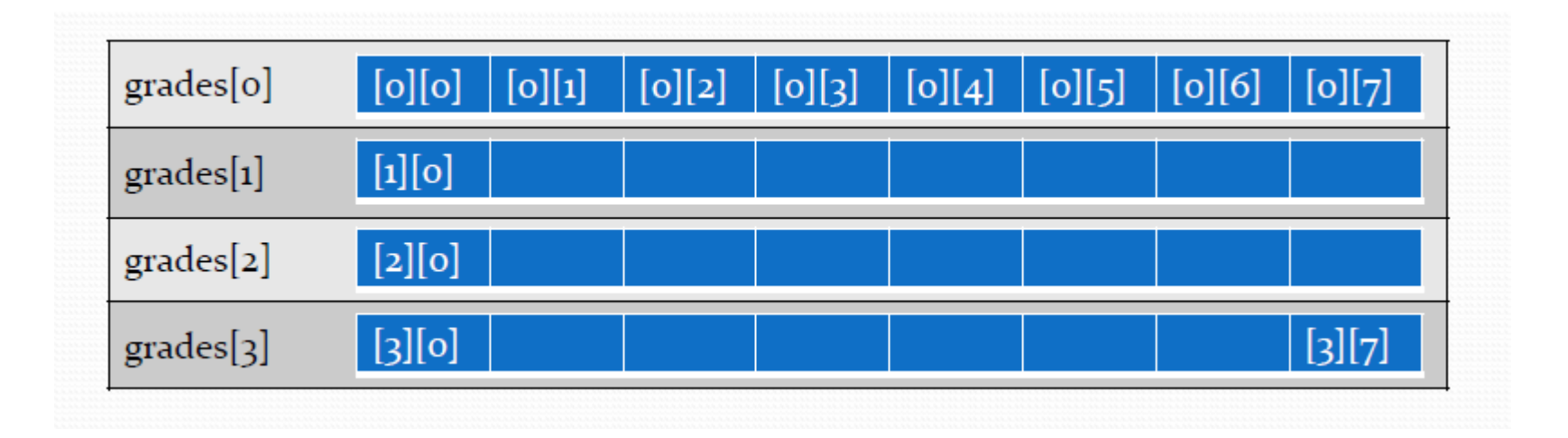

## Understanding parts of a 2D array

- Same array:
	- $-$  int grades[4][8];
- In English the *grades variable is describe as an array* **of array of integers**
- While *grades[0], grades[1], … grades[3] are array of* **integers**
- And *grades[0][0] is simply an integer*

## Accessing Elements in the 2d Array

- If we have an 2D array declare as the following:  $-$  int grades[5][10];
- The elements of the array are as follows:
	- grades[0]
	- grades[1]
	- grades[2]
	- grades[3]
	- grades[4]
- Each "element" represent an array of 10elements

#### Accessing Elements in the 2d Array

- We can assign values to **grades[0] as follows:**
	- grades[0][0] = 89;
	- grades[0][1] = 93;
	- grades[0][2] = 85;
	- grades[0][3] = 88;
	- grades[0][4] = 100;
	- grades[0][5] = 89;
	- grades[0][6] = 83;
	- grades[0][7] = 85;
	- grades[0][8] = 78;
	- grades[0][9] = 99;
- Likewise for grades[1], grades[2], grades[3], grades[4]

## Printing elements of the 2D array

- So can we print out all the grades in the following manner?
	- cout << grades[0] << endl;
	- cout << grades[1] << endl;
	- cout << grades[2] << endl;
	- cout << grades[3] << endl;
	- cout << grades[4] << endl;
- Why or why not?

## Printing an element of a 2D array

- We can use a for loop to printing out elements of the array grades[0]
- Code would look like this: •

for ( int  $i = 0$  ;  $i < 10$  ;  $+i$ )

cout << grades[0][i] << " ";cout << endl;

# Printing Entire 2D array

• So if we need an array to print out elements of grades[0], then naturally to print out all the grades[x] we will need to employ a second loop.

```
Code looks like this:
  for( int r = 0 ; r < 5 ; +r)
  \{for( int c = 0 ; c < 10 ; ++c )
             cout << grades[r][c] << " ";
      cout << endl;
  }
•
```
## Initializing the 2D array

• Sometimes we want to pre-initialize the array, we can do the following:  $-$  int lookup[3][2] = { {97, 93}, {87, 83}, {77, 73} };

- Sometimes we want to initialize the entire array to zero, we can do the following:  $-$  int sums[5][10] = {0};
	- $\{0\}$  is a special code to C++,  $\{1\}$  doesn't work.

#### **2D Arrays and Functions**

#### 2D Arrays and Functions

• Like regular arrays, two dimensional arrays can be passed into sub functions, and they are always passed by reference.

- It is important to note:
	- If the function is trying to access the entire 2D array or
	- An element of the 2D array, the 1D array.

## Example of passing 2D array

- To pass entire 2D array into the function
	- int gradesSet[10][20];
	- printAllScore( gradesSet );
	- void printAllScore( int gradesSet[][20], int row, int col )
- The **COLUMN SIZE of the 2D array MUST be provided** while row size is optional.

## Passing one element of 2D array

- To pass 1 element of the 2D array into the function
	- int gradesSet[10][20];
	- printRowScore( gradesSet[0] );
	- printRowScore( gradesSet[1] );
	- printRowScore( gradesSet[2] );
	- printRowScore( gradesSet[3] );
	- printRowScore( gradesSet[4] );
	- void printRowScore( int grades[], int col )